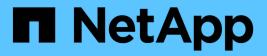

# View administrative audit logs

ONTAP 9.14.1 REST API reference

NetApp May 08, 2024

This PDF was generated from https://docs.netapp.com/us-en/ontaprestapi/ontap/security\_audit\_messages\_endpoint\_overview.html on May 08, 2024. Always check docs.netapp.com for the latest.

# **Table of Contents**

| View administrative audit logs               | I |
|----------------------------------------------|---|
| Security audit messages endpoint overview    | l |
| Retrieve the administrative audit log viewer | ) |

# View administrative audit logs

# Security audit messages endpoint overview

### Overview

These APIs return audit log records. The GET requests retrieves all audit log records. An audit log record contains information such as timestamp, node name, index and so on.

### Example

#### **Retrieving audit log records**

The following example shows the audit log records.

```
# The API:
/api/security/audit/messages
# The call:
curl -X GET "https://<cluster-ip>/api/security/audit/messages"
# The response:
{
"records": [
  {
    "timestamp": "2019-03-08T11:03:32-05:00",
    "node": {
      "name": "node1",
      "uuid": "bc9af9da-41bb-11e9-a3db-005056bb27cf",
      " links": {
        "self": {
          "href": "/api/cluster/nodes/bc9af9da-41bb-11e9-a3db-
005056bb27cf"
       }
      }
    },
    "index": 4294967299,
    "application": "http",
    "location": "172.21.16.89",
    "user": "admin",
    "input": "GET /api/security/audit/destinations/",
    "state": "pending",
    "scope": "cluster"
 }
],
"num records": 1,
" links": {
 "self": {
    "href": "/api/security/audit/messages"
  }
}
}
```

# Retrieve the administrative audit log viewer

 ${\sf GET}\ / {\tt security} / {\tt audit} / {\tt messages}$ 

Introduced In: 9.6

Retrieves the administrative audit log viewer.

## Parameters

| Name        | Туре          | In    | Required | Description                           |
|-------------|---------------|-------|----------|---------------------------------------|
| input       | string        | query | False    | Filter by input                       |
| command_id  | string        | query | False    | Filter by command_id                  |
| svm.name    | string        | query | False    | Filter by svm.name                    |
| index       | integer       | query | False    | Filter by index                       |
| timestamp   | string        | query | False    | Filter by timestamp                   |
| location    | string        | query | False    | Filter by location                    |
| message     | string        | query | False    | Filter by message                     |
| session_id  | string        | query | False    | Filter by session_id                  |
| application | string        | query | False    | Filter by application                 |
| node.name   | string        | query | False    | Filter by node.name                   |
| node.uuid   | string        | query | False    | Filter by node.uuid                   |
| scope       | string        | query | False    | Filter by scope                       |
| state       | string        | query | False    | Filter by state                       |
| user        | string        | query | False    | Filter by user                        |
| fields      | array[string] | query | False    | Specify the fields to return.         |
| max_records | integer       | query | False    | Limit the number of records returned. |

| Name           | Туре          | In    | Required | Description                                                                                                    |
|----------------|---------------|-------|----------|----------------------------------------------------------------------------------------------------|
| return_timeout | integer       | query | False    | The number of<br>seconds to allow the<br>call to execute<br>before returning.<br>When iterating over<br>a collection, the<br>default is 15<br>seconds. ONTAP<br>returns earlier if<br>either max records<br>or the end of the<br>collection is<br>reached.<br>• Default value: 1<br>• Max value: 120<br>• Min value: 0 |
| return_records | boolean       | query | False    | The default is true<br>for GET calls. When<br>set to false, only the<br>number of records is<br>returned.<br>• Default value: 1                                                                                                    |
| order_by       | array[string] | query | False    | Order results by specified fields and optional [asc                                                                                                    |

# Response

Status: 200, Ok

| Name        | Туре                      | Description       |
|-------------|---------------------------|-------------------|
| _links      | _links                    |                   |
| num_records | integer                   | Number of records |
| records     | array[security_audit_log] |                   |

Example response

```
{
 " links": {
    "next": {
     "href": "/api/resourcelink"
   },
   "self": {
     "href": "/api/resourcelink"
   }
  },
  "num records": 1,
  "records": {
    " links": {
     "self": {
       "href": "/api/resourcelink"
     }
    },
    "application": "internal",
    "command id": "string",
    "index": 0,
    "input": "string",
    "location": "string",
    "message": "string",
    "node": {
     " links": {
       "self": {
         "href": "/api/resourcelink"
       }
      },
      "name": "node1",
      "uuid": "lcd8a442-86d1-11e0-ae1c-123478563412"
    },
    "scope": "svm",
    "session id": "string",
    "state": "pending",
    "timestamp": "string",
   "user": "string"
 }
}
```

Error

```
Status: Default, Error
```

| Name  | Туре           | Description |
|-------|----------------|-------------|
| error | returned_error |             |

#### Example error

```
{
    "error": {
        "arguments": {
            "code": "string",
            "message": "string"
        },
        "code": "4",
        "message": "entry doesn't exist",
        "target": "uuid"
    }
}
```

## Definitions

#### See Definitions

href

| Name | Туре   | Description |
|------|--------|-------------|
| href | string |             |

\_links

| Name | Туре | Description |
|------|------|-------------|
| next | href |             |
| self | href |             |

\_links

| Name | Туре | Description |
|------|------|-------------|
| self | href |             |

node

Node where the audit message resides.

| Name   | Туре   | Description |
|--------|--------|-------------|
| _links | _links |             |
| name   | string |             |
| uuid   | string |             |

svm

This is the SVM through which the user connected.

| Name | Туре   | Description |
|------|--------|-------------|
| name | string |             |

security\_audit\_log

| Name        | Туре   | Description                                                                 |
|-------------|--------|-----------------------------------------------------------------------------|
| _links      | _links |                                                                             |
| application | string | This identifies the "application" by<br>which the request was<br>processed. |

| Name       | Туре    | Description                                                                                                    |
|------------|---------|----------------------------------------------------------------------------------------------------|
| command_id | string  | This is the command ID for this<br>request. Each command received<br>on a CLI session is assigned a<br>command ID. This enables you to<br>correlate a request and response.       |
| index      | integer | Internal index for accessing<br>records with same time/node.<br>This is a 64 bit unsigned value.                                                                                  |
| input      | string  | The request.                                                                                                    |
| location   | string  | This identifies the location of the remote user. This is an IP address or "console".                                                                                              |
| message    | string  | This is an optional field that might<br>contain "error" or "additional<br>information" about the status of a<br>command.                                                          |
| node       | node    | Node where the audit message resides.                                                                                                    |
| scope      | string  | Set to "svm" when the request is<br>on a data SVM; otherwise set to<br>"cluster".                                                                                                 |
| session_id | string  | This is the session ID on which<br>the request is received. Each<br>SSH session is assigned a<br>session ID. Each<br>http/ontapi/snmp request is<br>assigned a unique session ID. |
| state      | string  | State of of this request.                                                                                                    |
| svm        | svm     | This is the SVM through which the user connected.                                                                                                    |
| timestamp  | string  | Log entry timestamp. Valid in<br>URL                                                                                                    |
| user       | string  | Username of the remote user.                                                                                                    |

error\_arguments

| Name    | Туре   | Description      |
|---------|--------|------------------|
| code    | string | Argument code    |
| message | string | Message argument |

### returned\_error

| Name      | Туре                   | Description                                 |
|-----------|------------------------|---------------------------------------------|
| arguments | array[error_arguments] | Message arguments                           |
| code      | string                 | Error code                                  |
| message   | string                 | Error message                               |
| target    | string                 | The target parameter that caused the error. |

#### **Copyright information**

Copyright © 2024 NetApp, Inc. All Rights Reserved. Printed in the U.S. No part of this document covered by copyright may be reproduced in any form or by any means—graphic, electronic, or mechanical, including photocopying, recording, taping, or storage in an electronic retrieval system—without prior written permission of the copyright owner.

Software derived from copyrighted NetApp material is subject to the following license and disclaimer:

THIS SOFTWARE IS PROVIDED BY NETAPP "AS IS" AND WITHOUT ANY EXPRESS OR IMPLIED WARRANTIES, INCLUDING, BUT NOT LIMITED TO, THE IMPLIED WARRANTIES OF MERCHANTABILITY AND FITNESS FOR A PARTICULAR PURPOSE, WHICH ARE HEREBY DISCLAIMED. IN NO EVENT SHALL NETAPP BE LIABLE FOR ANY DIRECT, INDIRECT, INCIDENTAL, SPECIAL, EXEMPLARY, OR CONSEQUENTIAL DAMAGES (INCLUDING, BUT NOT LIMITED TO, PROCUREMENT OF SUBSTITUTE GOODS OR SERVICES; LOSS OF USE, DATA, OR PROFITS; OR BUSINESS INTERRUPTION) HOWEVER CAUSED AND ON ANY THEORY OF LIABILITY, WHETHER IN CONTRACT, STRICT LIABILITY, OR TORT (INCLUDING NEGLIGENCE OR OTHERWISE) ARISING IN ANY WAY OUT OF THE USE OF THIS SOFTWARE, EVEN IF ADVISED OF THE POSSIBILITY OF SUCH DAMAGE.

NetApp reserves the right to change any products described herein at any time, and without notice. NetApp assumes no responsibility or liability arising from the use of products described herein, except as expressly agreed to in writing by NetApp. The use or purchase of this product does not convey a license under any patent rights, trademark rights, or any other intellectual property rights of NetApp.

The product described in this manual may be protected by one or more U.S. patents, foreign patents, or pending applications.

LIMITED RIGHTS LEGEND: Use, duplication, or disclosure by the government is subject to restrictions as set forth in subparagraph (b)(3) of the Rights in Technical Data -Noncommercial Items at DFARS 252.227-7013 (FEB 2014) and FAR 52.227-19 (DEC 2007).

Data contained herein pertains to a commercial product and/or commercial service (as defined in FAR 2.101) and is proprietary to NetApp, Inc. All NetApp technical data and computer software provided under this Agreement is commercial in nature and developed solely at private expense. The U.S. Government has a non-exclusive, non-transferrable, nonsublicensable, worldwide, limited irrevocable license to use the Data only in connection with and in support of the U.S. Government contract under which the Data was delivered. Except as provided herein, the Data may not be used, disclosed, reproduced, modified, performed, or displayed without the prior written approval of NetApp, Inc. United States Government license rights for the Department of Defense are limited to those rights identified in DFARS clause 252.227-7015(b) (FEB 2014).

#### **Trademark information**

NETAPP, the NETAPP logo, and the marks listed at http://www.netapp.com/TM are trademarks of NetApp, Inc. Other company and product names may be trademarks of their respective owners.